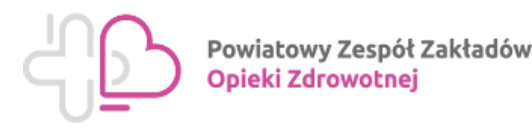

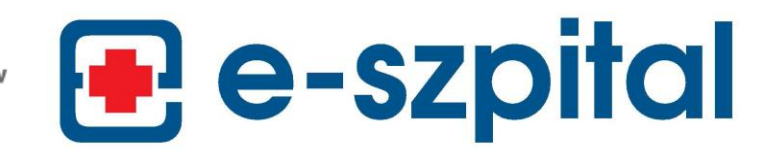

Czeladź, ul. Szpitalna 40

## **Wniosek opiekuna prawnego o uzyskanie/anulowanie\* dostępu do elektronicznych danych pacjenta z wykorzystaniem portalu e-Szpital**

## **Dane opiekuna prawnego:**

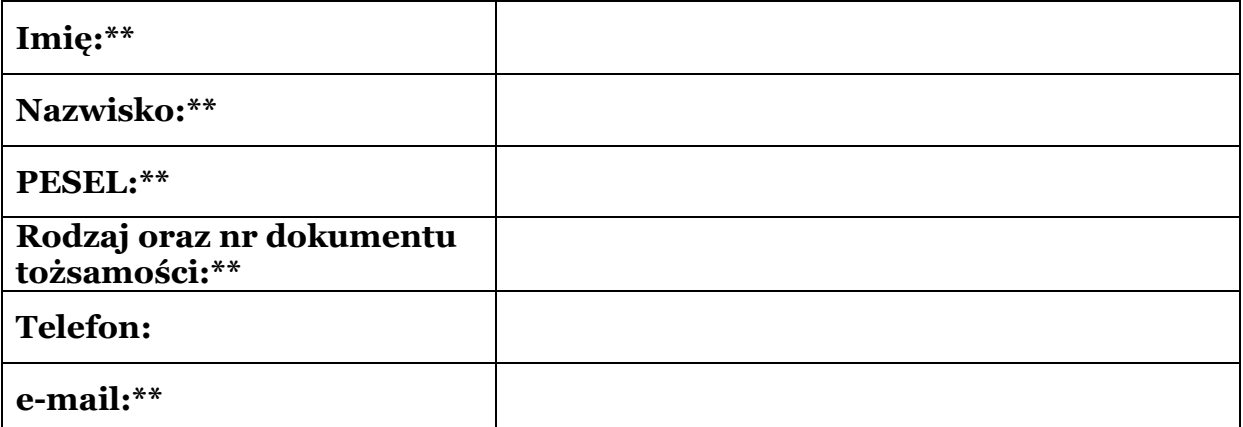

## **Oświadczam, iż jestem opiekunem prawnym pacjenta(dziecka):**

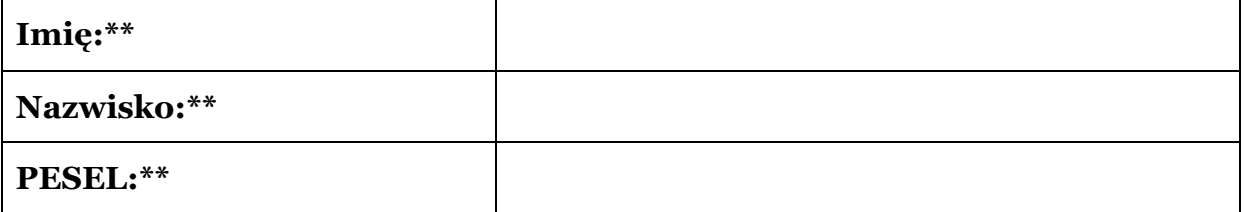

Wnioskuję o wydanie certyfikatu potwierdzającego założenie konta

- 1. Proszę o utworzenie konta i uzyskanie dostępu do elektronicznych danych pacjenta z wykorzystaniem portalu e-Szpital w Powiatowym Zespole Zakładów Opieki Zdrowotnej .
- 2. Jednorazowe hasło proszę przesłać na podany adres poczty elektronicznej.
- 3. Wyrażam zgodę na przetwarzanie danych osobowych dla potrzeb portalu e-szpital oraz oświadczam, że zapoznałem się z regulaminem korzystania portalu e-szpital.

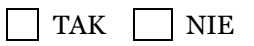

………………………….. ………………………….. (miejscowość i data) (podpis)

odpowiednie podkreślić

pola wymagane

……………………………………………………………………. Data i podpis osoby pobierającej i zatwierdzającej wniosek

data wygaśnięcia: ................................................. (wypełnić w przypadku anulowania upoważnienia)

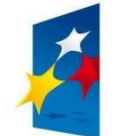

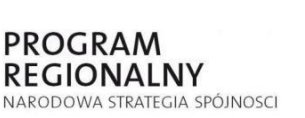

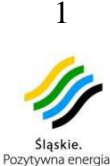

**UNIA EUROPEJSKA** EUROPEJSKI FUNDUSZ ROZWOJU REGIONALNEGO

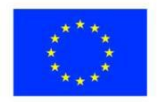